# **Foreman - Feature #21007**

# **Templates API to mark a build as failed**

09/19/2017 09:54 AM - Ivan Necas

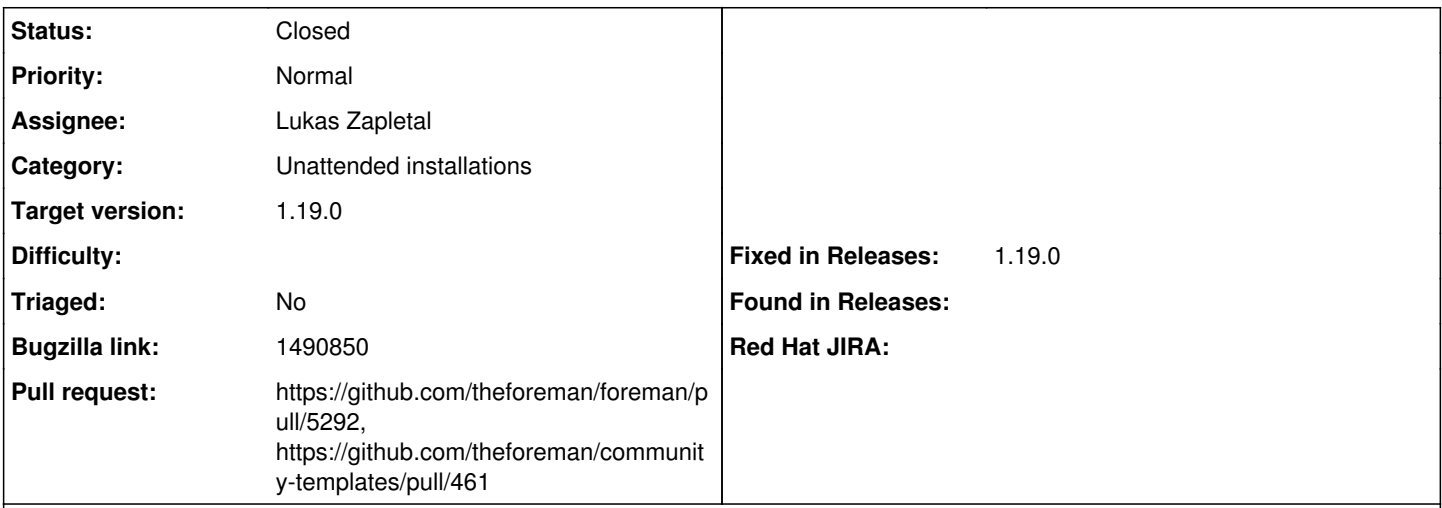

# **Description**

If there is an error during the kickstart process there is currently no way to notify Satellite that the build has failed. Currently the only option is to just not notify that the build completed.

Suggested Enhancement:

Add a state to the build process of "Failed" or "Errored" and have an API call that a kickstart can make back to Satellite to indicate that the build has failed/errored.

The API call would be rendered in the template similarly as there is the foreman url. Perhaps something lke foreman url('built','fail', :message => "Failed to install puppet") that would allow achieving this.

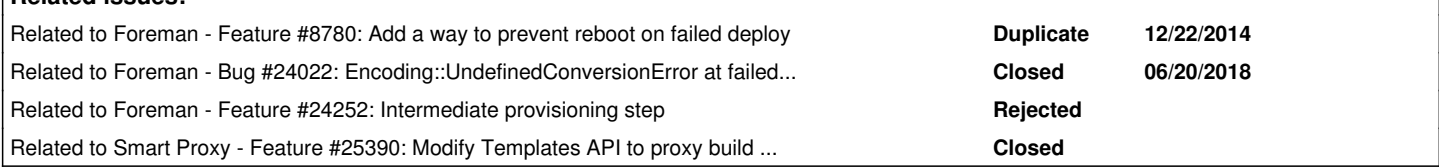

# **Associated revisions**

**Related issues:**

### **Revision 67110766 - 06/19/2018 02:13 PM - Lukas Zapletal**

Fixes #21007 - new unattended action 'failed'

# **Revision dd6b6f0b - 01/29/2019 06:41 PM - Lukas Zapletal**

Refs #21007 - new failed call for kickstarts

### **History**

### **#1 - 09/26/2017 11:49 AM - Ivan Necas**

*- Subject changed from Templates API to to mark a build as failed to Templates API to to mark a build as failed*

*- Target version set to 113*

#### **#2 - 03/05/2018 10:11 AM - Lukas Zapletal**

*- Related to Feature #8780: Add a way to prevent reboot on failed deploy added*

# **#3 - 03/05/2018 01:20 PM - The Foreman Bot**

- *Status changed from New to Ready For Testing*
- *Assignee set to Lukas Zapletal*
- *Pull request https://github.com/theforeman/foreman/pull/5292 added*

## **#4 - 03/05/2018 01:22 PM - The Foreman Bot**

*- Pull request https://github.com/theforeman/community-templates/pull/461 added*

#### **#5 - 06/19/2018 03:01 PM - Lukas Zapletal**

- *Status changed from Ready For Testing to Closed*
- *% Done changed from 0 to 100*

Applied in changeset [671107663166f18c102eb61f3f865186234e0cf0.](https://projects.theforeman.org/projects/foreman/repository/foreman/revisions/671107663166f18c102eb61f3f865186234e0cf0)

## **#6 - 06/19/2018 03:20 PM - Marek Hulán**

*- translation missing: en.field\_release set to 353*

#### **#7 - 06/20/2018 06:55 PM - Timo Goebel**

*- Related to Bug #24022: Encoding::UndefinedConversionError at failed hosts call added*

# **#8 - 07/14/2018 12:53 PM - Anonymous**

*- Related to Feature #24252: Intermediate provisioning step added*

#### **#9 - 08/07/2018 10:41 AM - Ewoud Kohl van Wijngaarden**

- *Subject changed from Templates API to to mark a build as failed to Templates API to mark a build as failed*
- *Triaged set to No*

#### **#10 - 11/05/2018 11:56 AM - Lukas Zapletal**

*- Related to Feature #25390: Modify Templates API to proxy build as failed added*